<<Visual FoxPro

 $<<$ Visual FoxPro

- 13 ISBN 9787564312862
- 10 ISBN 7564312866

出版时间:2011-8

页数:145

PDF

更多资源请访问:http://www.tushu007.com

## <<Visual FoxPro

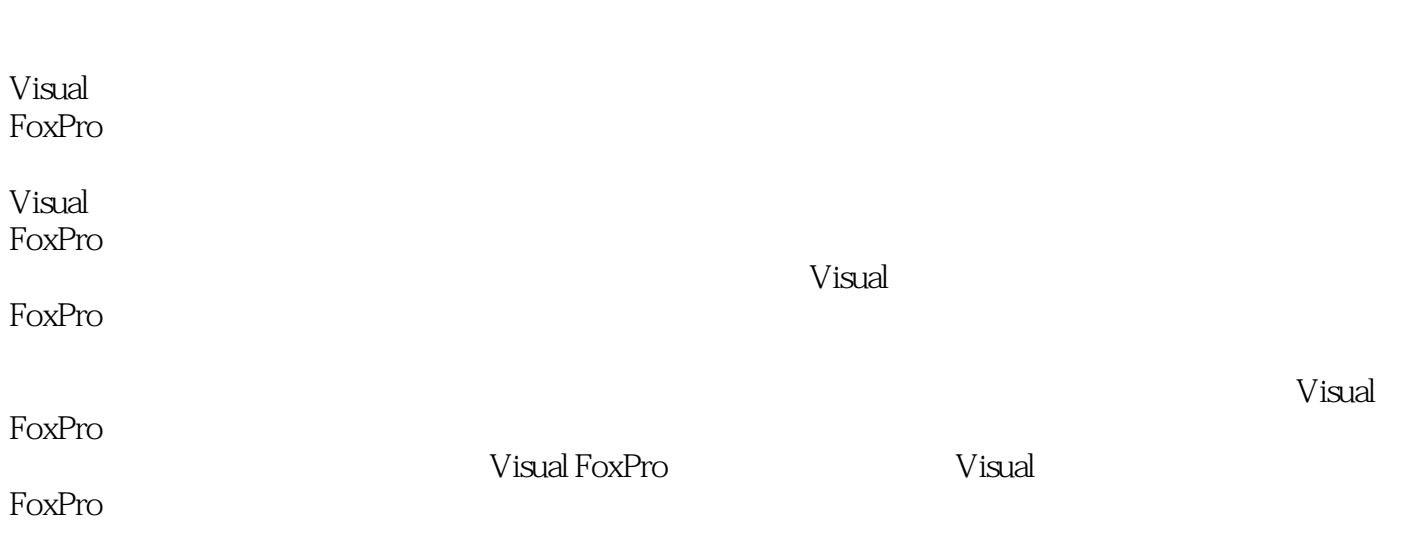

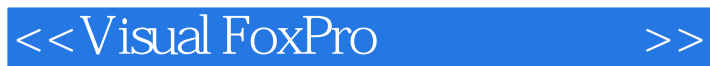

Visual FoxPro Visual FoxPr06 0

Visual FoxPr06 0

 $SQL$ 

<<Visual FoxPro

Visual FoxPro

Visual FoxPro

<<Visual FoxPro

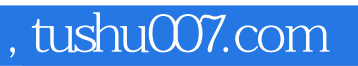

## <<Visual FoxPro

本站所提供下载的PDF图书仅提供预览和简介,请支持正版图书。

更多资源请访问:http://www.tushu007.com